## SAP ABAP table GRFNWDAT {Text table for GRPCWDA}

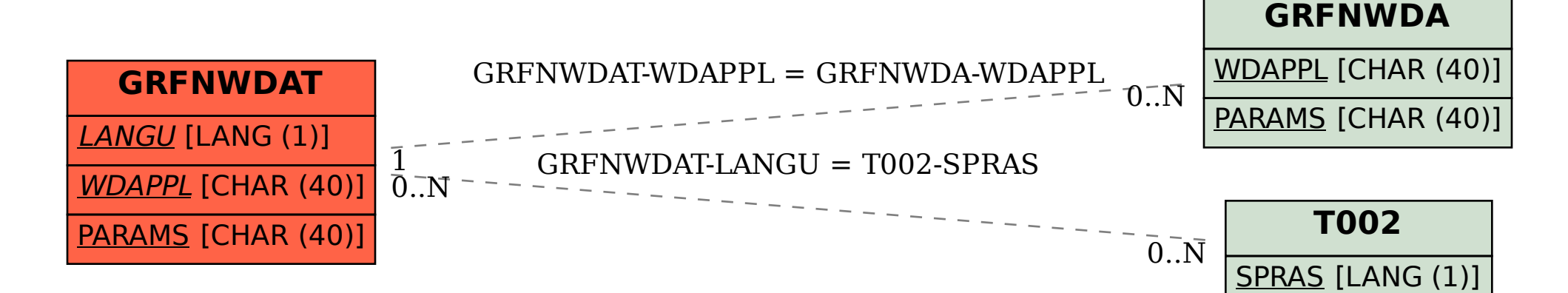